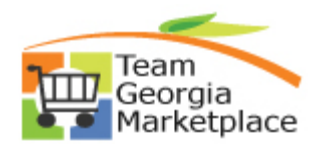

## **Strategic Sourcing Create Event Quick Reference Guide**

Use this check list to create a new event. **For more in depth detail refer to your training documentation.** 

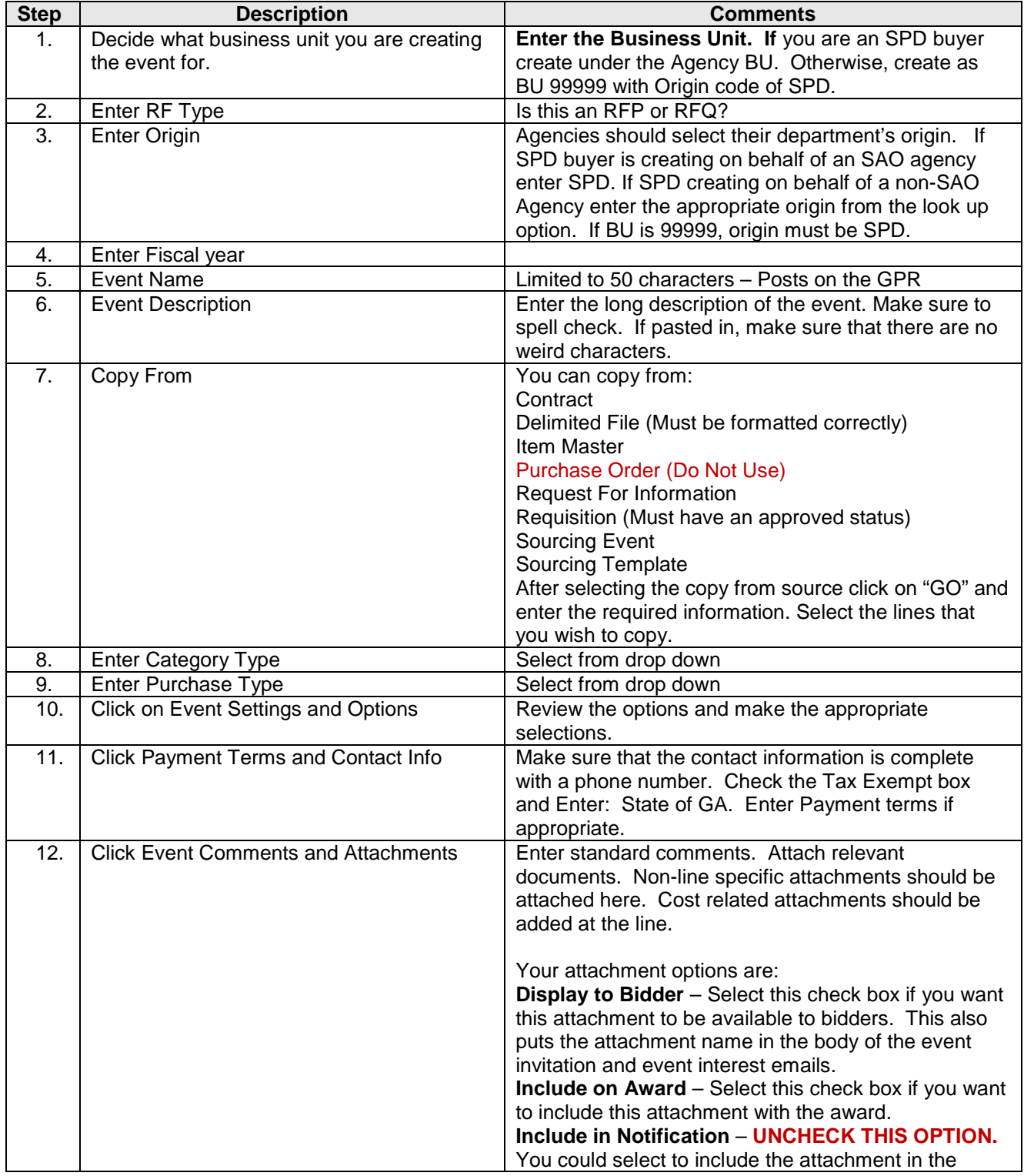

P:\SharePoint Word Documents\Carissa\SS Event Create Quick Reference.doc

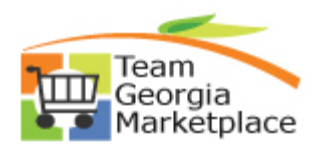

## **Strategic Sourcing Create Event Quick Reference Guide**

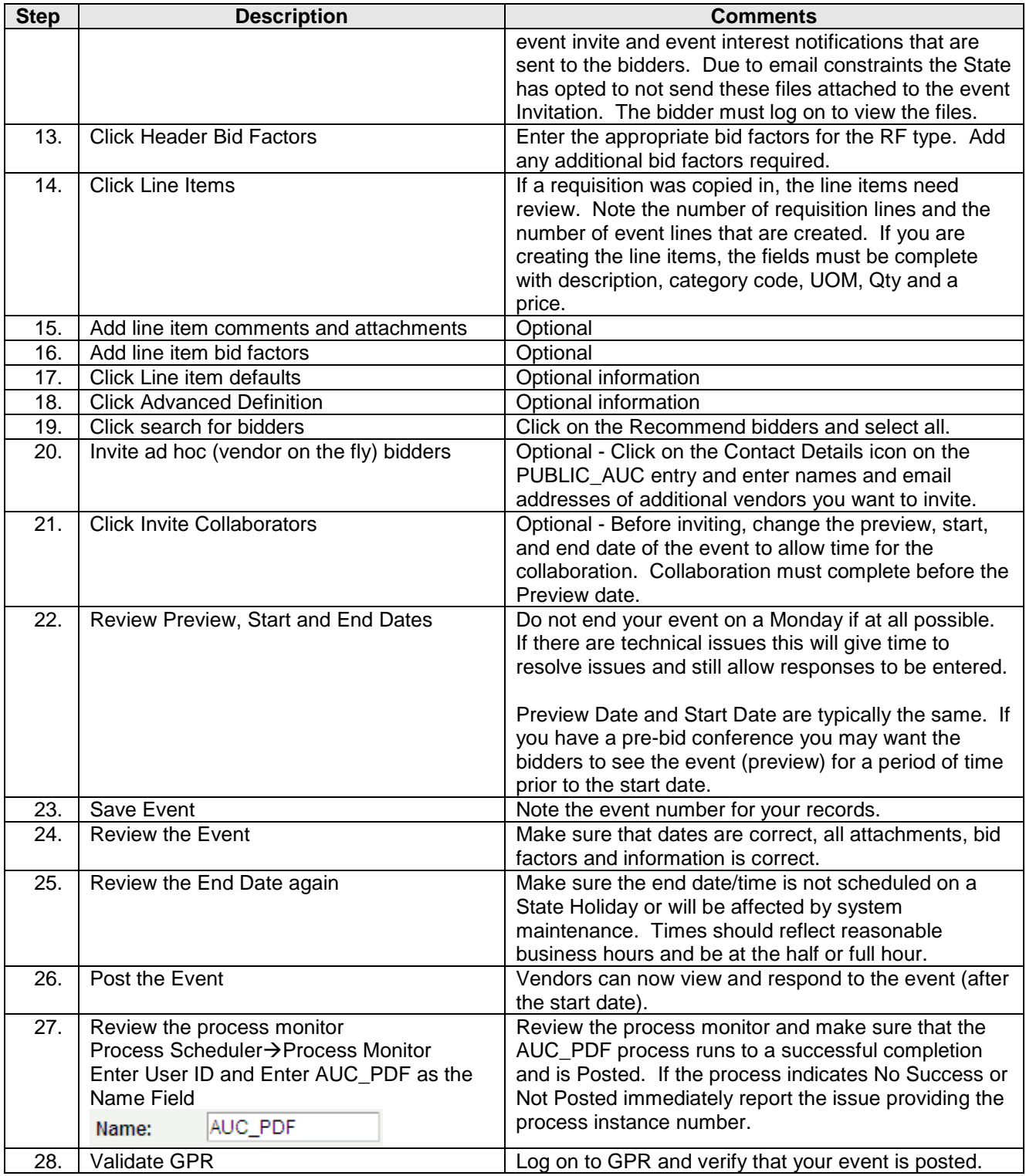

P:\SharePoint Word Documents\Carissa\SS Event Create Quick Reference.doc